#### Drücken Sie auf  $b<sub>i</sub>$ **b** bis der Bildschirm mit dem Start des Bump-Tests erscheint. Drücken Sie auf  $\bigoplus$  um den Bump-Test zu starten und Gas  $\checkmark$ anzuwenden.  $\overline{P}$ LEL<br>P  $\mathbf{P}$  $\mathbf{p}$ bestanden Bump-Test schaltet

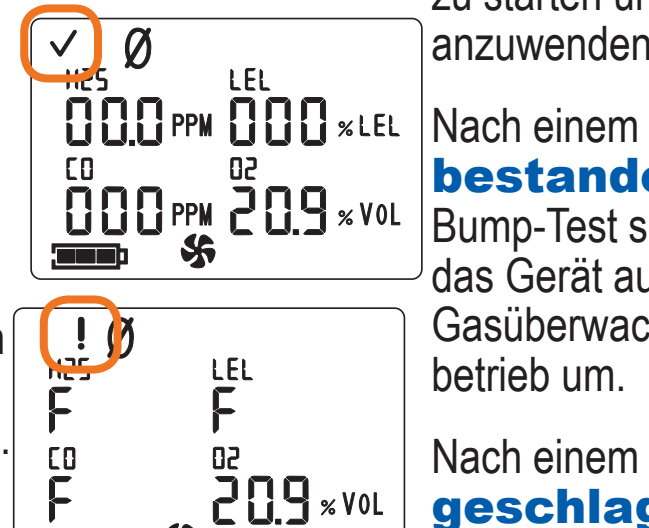

das Gerät auf den Gasüberwachungsbetrieb um.

**Führen Sie einen Bump-Test aus. Stellen Sie das Gerät an der frischen Luft auf Null.**

Drücken Sie mehrmals auf Um den Bildschirm

#### Nach einem Fehlgeschlagen Bump-Test erscheint

 $\frac{1}{1}$ N LEL F b F 占  $E<sub>0</sub>$ 50  $\mathbf{b}$  $\mathbf{b}$ F  $$<sub>5</sub>$ 

Drücken Sie auf  $\bigoplus$  um die Nullstellung zu starten.

> der Bildschirm "Bump-Test fehlgeschlagen" und es ertönt ein leiser Audio-Alarm.

ANMERKUNG: Falls der Bump-Test des Geräts **fehlschlägt**, kalibrieren Sie es.

mit einem " $F^*$  oder "P" für jeden Sensor mit bestandener oder fehlgeschlagener Nullstellung.

Wenn die Resultate Fehlgeschlagen anzeigen, drücken Sie auf um zum Bildschirm mit dem Start der Nullstellung zurückzukehren.

mit dem Start zur Nullstellung aufzurufen.

Drücken Sie auf und halten Sie die Taste 3 Sekunden

> Auf dem Bildschirm für die Nullstellungs-resultate erscheinen Bestanden, und ein Prüfhäkchen,

### oder Fehlgeschlagen

Drücken Sie einmal auf  $\bigoplus$  um die Spitzenwerte zu löschen.

Drücken Sie auf **b** bis das Gerät zum Bildschirm mit den Gasmesswerten zurückkehrt.

*Gas-Detection* **Lauper Instruments AG INSTRUMENTS** 

**INDUSTRIAL** 

**SCIENTIFIC** 

Wenn die Resultate Bestanden anzeigen, fahren Sie mit Schritt 3 fort.

Wiederholen Sie den Nullstellungsprozess.

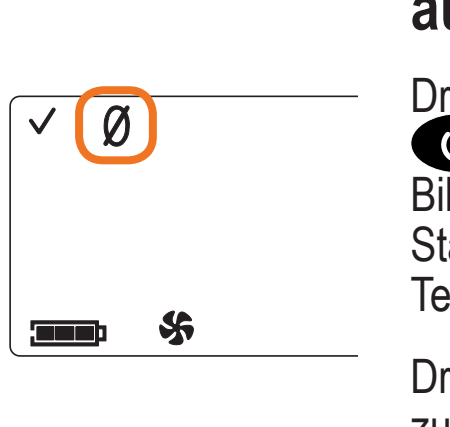

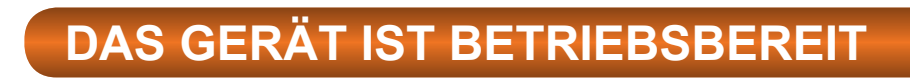

# **Schalten Sie das Gerät ein.**

lang gedrückt. Lassen Sie die Taste dann zum Starten los.

Das Gerät durchläuft eine Reihe von Bildschirmen, bis es den Bildschirm für die Gasmesswerte erreicht.

Prüfen Sie die **batterie um** sicherzustellen, dass sie voll geladen ist.

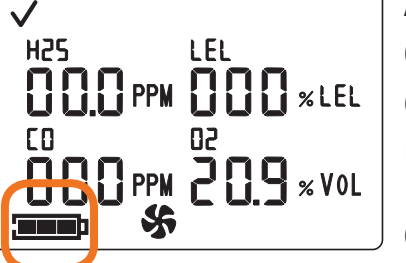

# **1 2 3 4**

# VENTIS™ Vier Betriebsschritte

 $\checkmark$ 

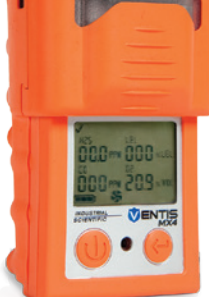

 $\Box$ 

## **Löschen Sie die Spitzenwerte.**

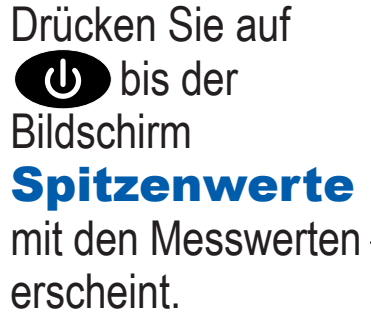

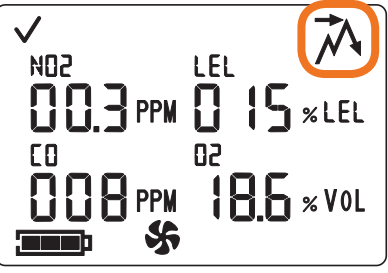

#### Irisweg 16B CH-3280 Murten Tel. +41 26 672 30 50 info@lauper-instruments.ch www.lauper-instruments.ch